# easyTOUCH DISPLAY **STARTERKIT**

## QUICK START GUIDE

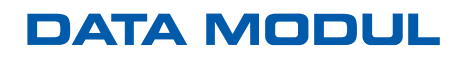

THE DISPLAY EXPERTS

#### INTRO

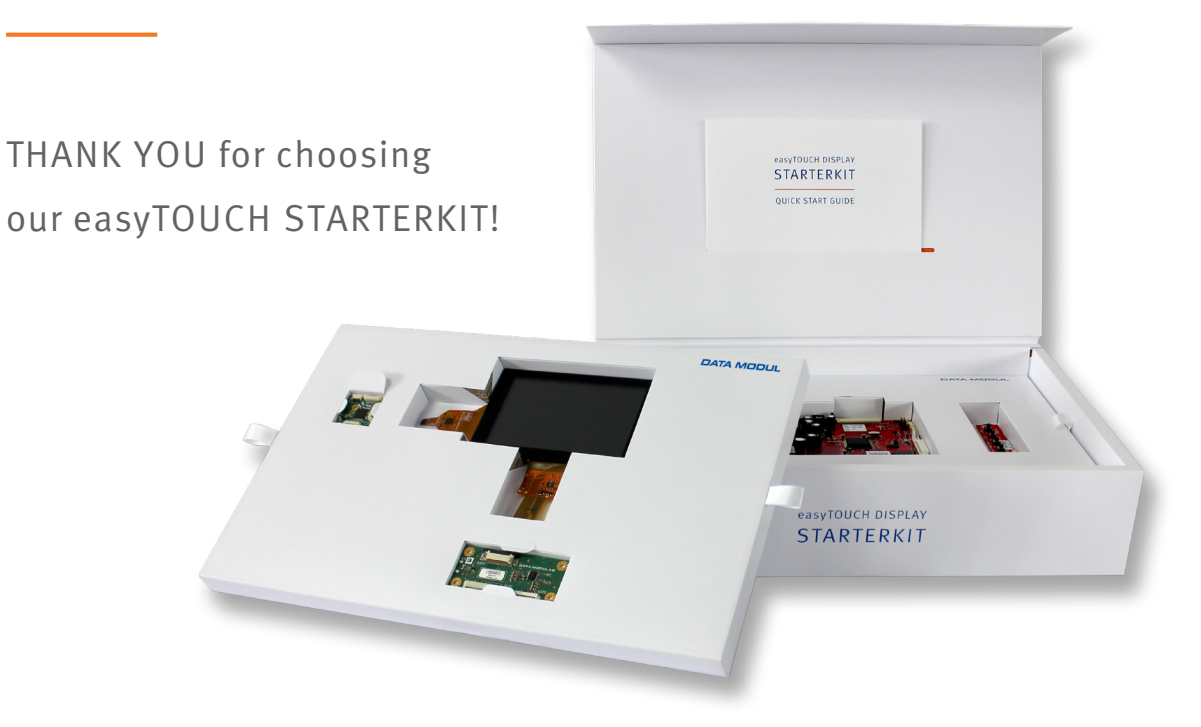

This kit provides you with all the necessary components to bring our touch-display solution to full operation. The components can be assembled together in just a few steps using our guidelines! The perfect combination of our in-house developed easyTOUCH Display and eMotion board enable you to evaluate our PCAP and display performance. Further PCAP tuning and debugging is possible using the easyANALYZER software developed by our engineers for our easyTOUCH solutions. If you have any questions or challenges, do not hesitate to contact us!

Do you need more details or do you need support for a special project? Contact us for further information or individual project support: touch@data-modul.com

### SCOPE OF DELIVERY

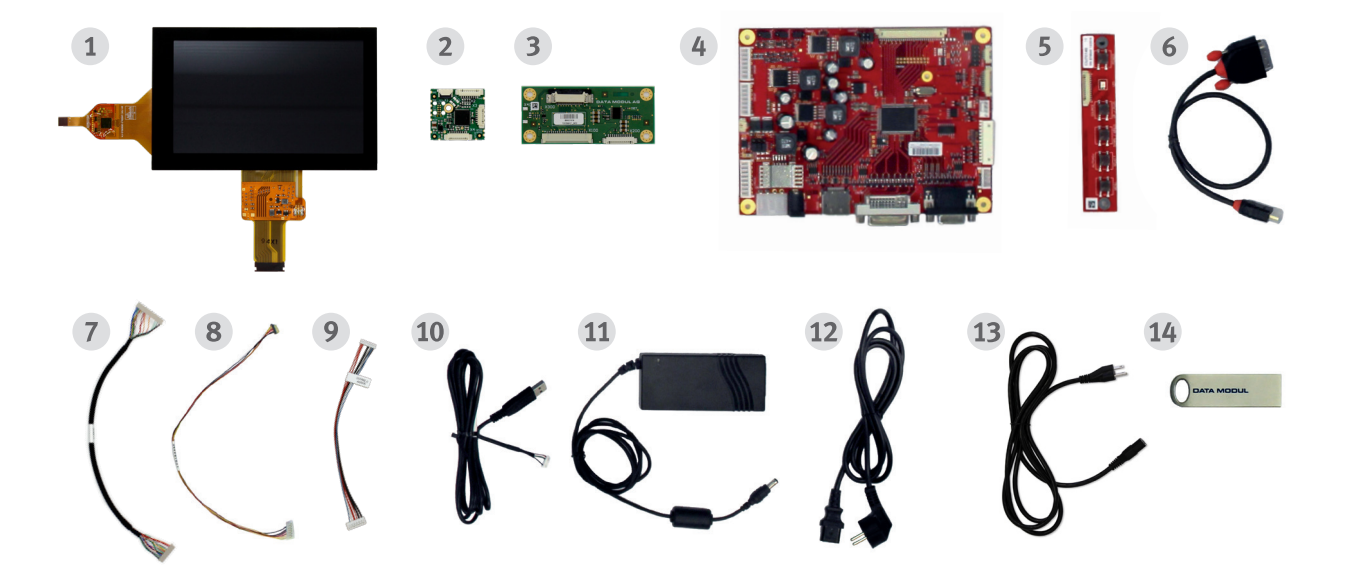

- $\left( 1 \right)$ easyTOUCH Display
- $\boxed{2}$ I2C-to-USB adaptor
- Dispcon board  $\overline{\mathbf{3}}$
- eMotion board\*  $\left| \right|$
- $5<sup>1</sup>$ OSD board
- 6 DVI/HDMI cable
- LVDS cable  $\overline{7}$
- LED cable 8
- OSD cable 9
- USB cable 10
- **11** +12V power supply
- $12$ Power cord (EU)
- Power cord (US) 13
- 14 easyANALYZER software (USB stick)

\*Connector numberings (CN) can be found on the front of the eMotion board. Connector descriptions can be found on the back of the eMotion board.

### INSTALLATION GUIDE

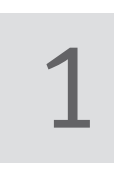

Connect easyTOUCH Display 1 PCAP flex tail with I2C-to-USB adaptor board  $(2)$  (CN X1). Connect easyTOUCH Display 1 LCD flex tail to the Dispcon board  $(3)$  (CN X300).

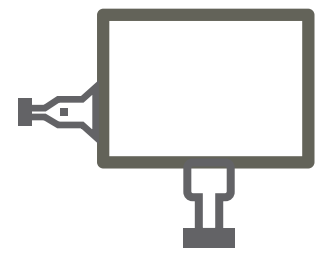

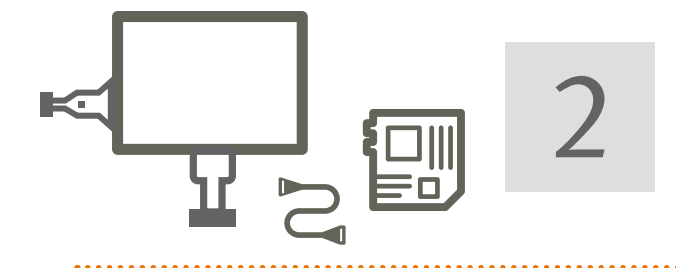

Connect Dispcon board  $(3)$  (CN X100) to eMotion board  $(4)$  (CN105) using LVDS cable  $(7)$ . Connect Dispcon board  $(3)$  (CN X200) to eMotion board  $\left(4\right)$  (CN108) using LED cable  $\left(8\right)$ .

Connect OSB board 5 with eMotion board  $(4)$  (CN112) using OSD cable 9.

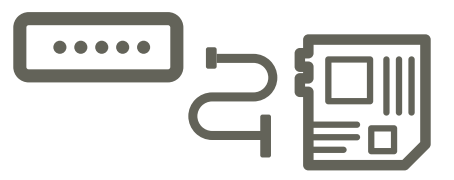

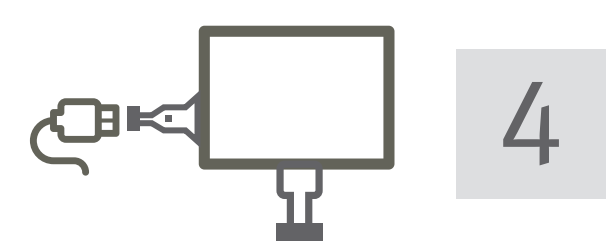

Connect USB cable 10 with I2C-to-USB adaptor board  $(2)$  (CN X4).

Connect DVI cable 6 with eMotion board 4 (CN100).

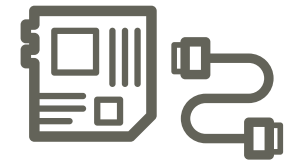

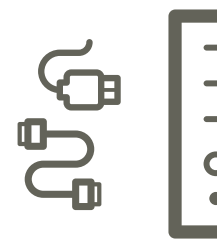

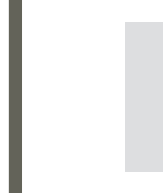

Connect HDMI 6 and USB cable 10 to your host system

After all other connections have been made, supply +12V power  $\overline{11}$  to emotion board  $\overline{4}$  (CN103). Plug in power cord  $(12)$  (EU)/  $(13)$  (US)

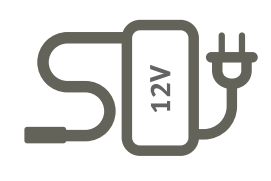

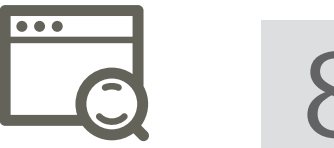

Optional: Install easyANALYZER software on your host system (for Windows and Linux)

#### DATA MODUL AG I www.data-modul.com

Landsberger Str. 322 I DE-80687 Munich I Phone: +49 89 56017 0